# embedded<br>**Osystems**

# KNX/EIB Logic Machine II

**Standard compatible:**

• KNX/FIR

• Modbus

• EnOcean

 $\cdot$  DALI • DMX

 $\cdot$  TCP/IP

• RS485

• BACnet

# KNX/EIB Logic Machine II – the easiest way to create complex logic and visualization in KNX/EIB network

Logic Machine II enables installer to efficiently customize building automation processes, easily delivering unlimited flexibility benefit to end users in a cost-effective way.

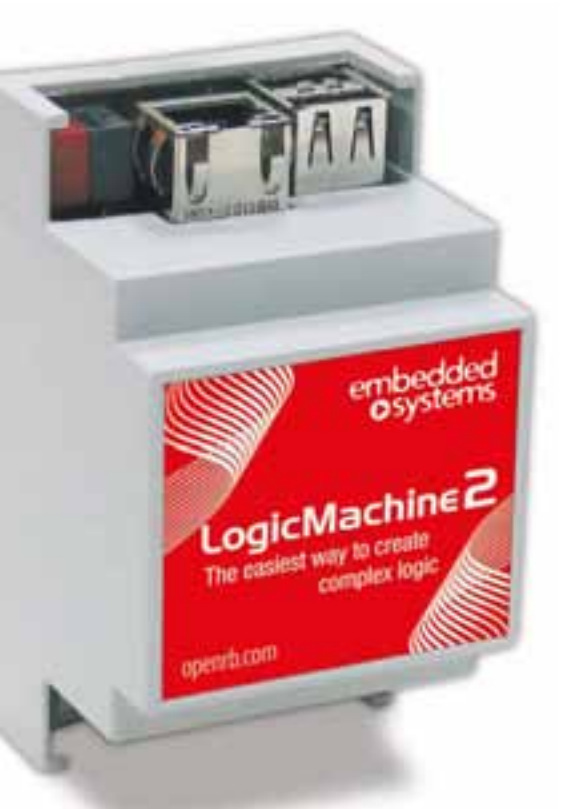

## **IP Router functionality**

- Interactive telegram filtering by source and/or group addresses
- Object logger
- Secure tunnel protocol for SCADA applications and KNXnet/IP connection
- Fast multi-level visualization creation and processing
- PC, Android/iOS touch visualization

- • Event-based, scheduled and resident scripts
- Automatic detection of KNX/EIB objects
- 2 USB ports on board for WiFi, GSM and other peripheral connection

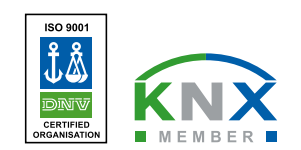

# embedded<br>**Osystems**

# KNX/EIB Logic Machine II user interface and visualization

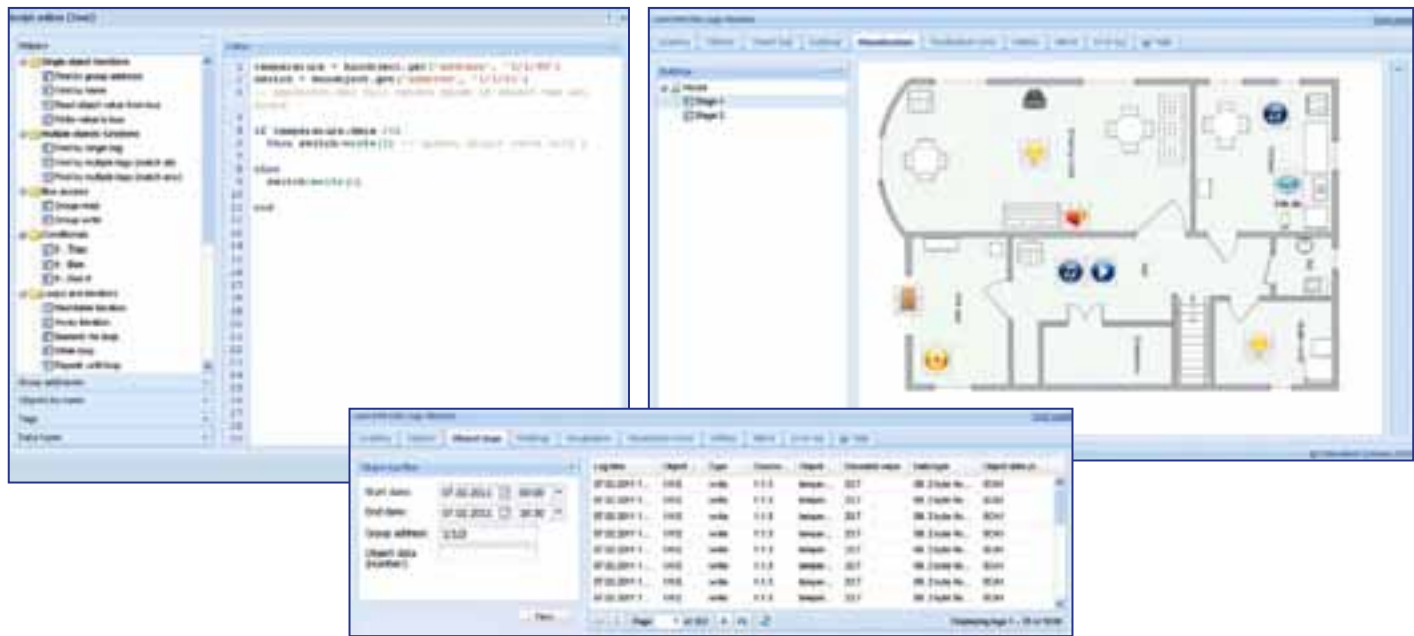

## **Technical specification**

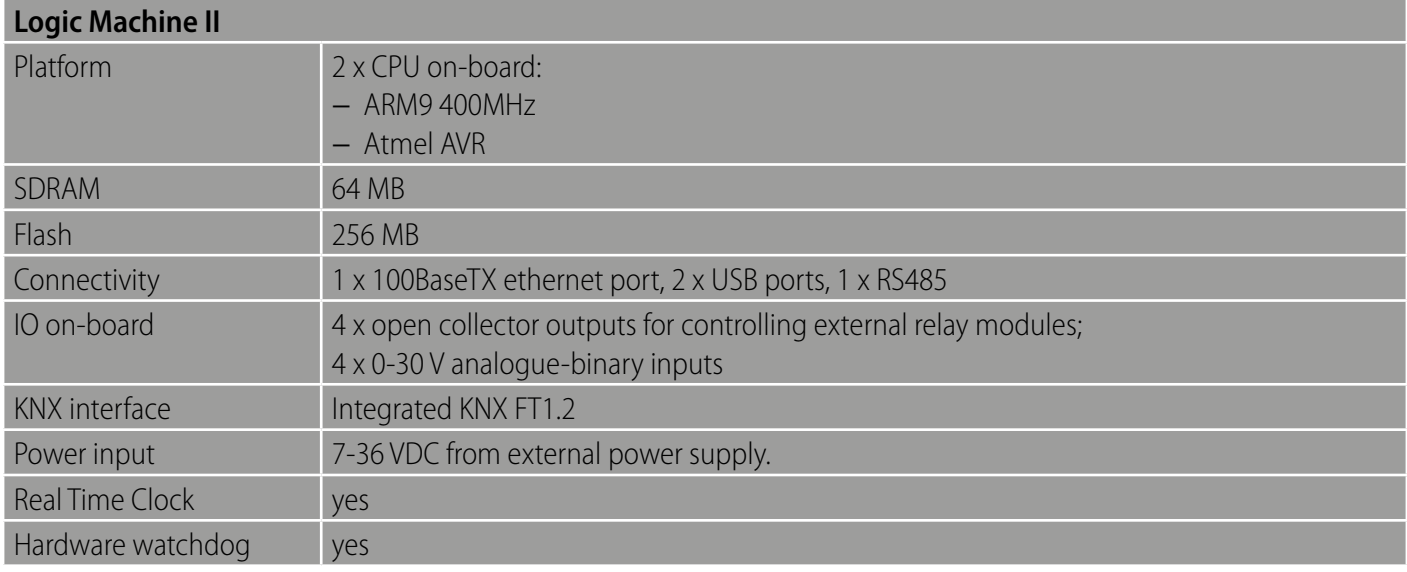

#### **Physical and Warranty**

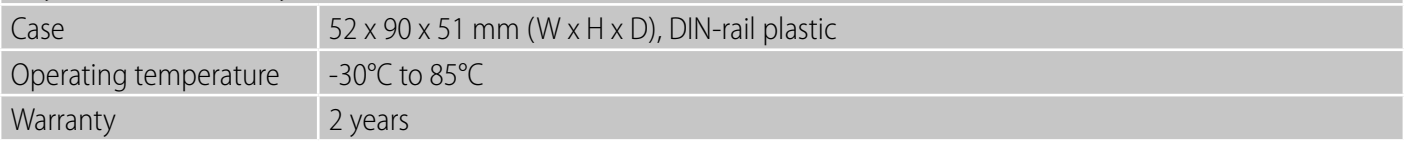

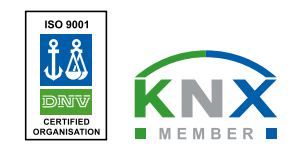

# Features

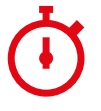

#### **Fast multi-level visualization creation and processing**

Create your visualization map just in few steps by freely uploading background image file and adding objects. Built-in 400MHz CPU guarantees very fast visualization processing even with huge count of objects.

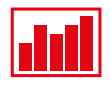

#### **PC, Android/iOS touch visualization** A specific touch visualization is included in Logic Machine for Android and iOS system based touch devices.

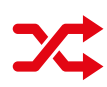

## **IP Router functionality**

Logic Machine acts like IP router with functionality like KNX telegram filter by source and group addresses, firewalling and quality of service. It can be used as KNX Line coupler or Area coupler.

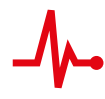

## **Object logger**

There is a possibility to enable logging for each of the KNX objects to trace its historical activity afterwards.

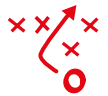

### **Secure tunnel protocol for SCADA applications**

To unite two or more offices over Internet secure tunneling should be used making one common KNX network over TCP/IP network.

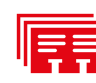

### **Event-based, Scheduled functions and Resident scripts**

embedded

**Osystems** 

There are three types of scripts implemented in the Logic Machine:

- − *Event-based* scripts that are executed when a group event occurs on the bus. Usually used when nearly real-time response is required.
- − *Scheduled* scripts that run at the required time and day. Can be used for various security systems and presence simulations.
- − *Resident function* scripts that use polling to check for object state changes. Usually used for heating and ventilation when data is gathered from more than one group address.

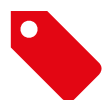

## **Object names and tagging**

You can use unique names or several tags to mark your objects. This way group addresses can be easily changed without the risk of breaking scripts. Tagging system allows working with several similar objects at once.

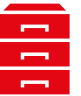

## **Scripting repository and built-in helpers**

Scripting editor features built-in code snippets which make creating scripts significantly easier for the end-user. All customers gain access to the scripting repository with examples and tutorials for all common scenarios.

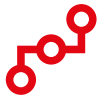

## **Automatic detection of all objects**

Logic Machine automatically adds new objects to the database when group events occur, so there is no need of doing it manually. Just set the correct data type and your new object is ready for scripting.

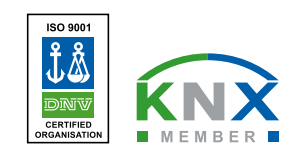

# embedded<br>**Osystems**

# Standard and protocol Compatibility

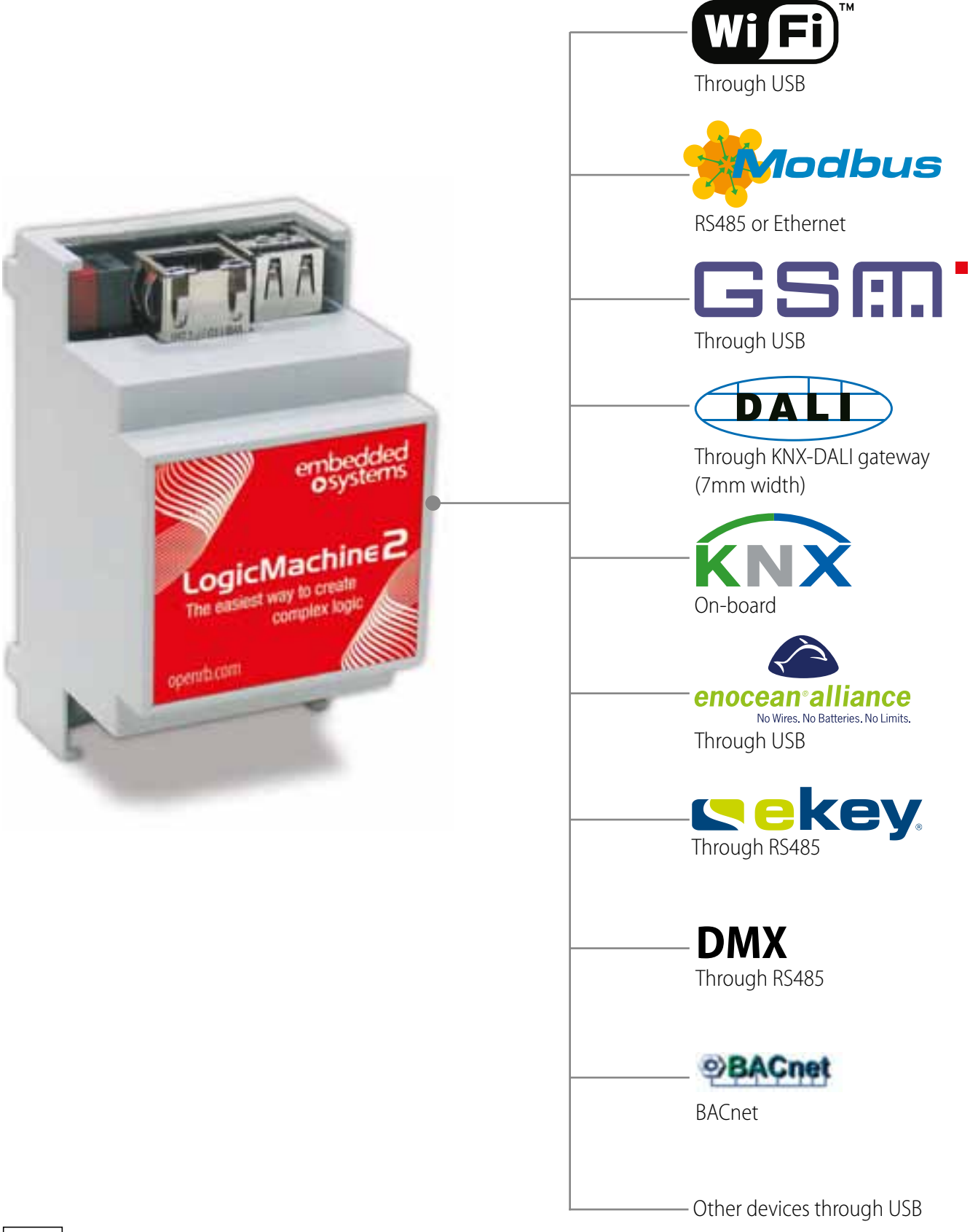

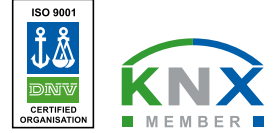

Katolu str. 47, Riga, LV 1003, Latvia Phone: +371 6 764 8888 info@genohm.eu, www.genohm.eu

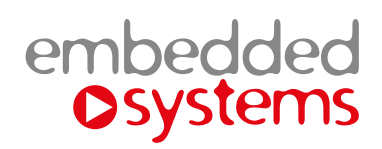

# Application example

Installation is done in trade center consisting of 16 floors. For transparency purposes only three are showed in this application example.

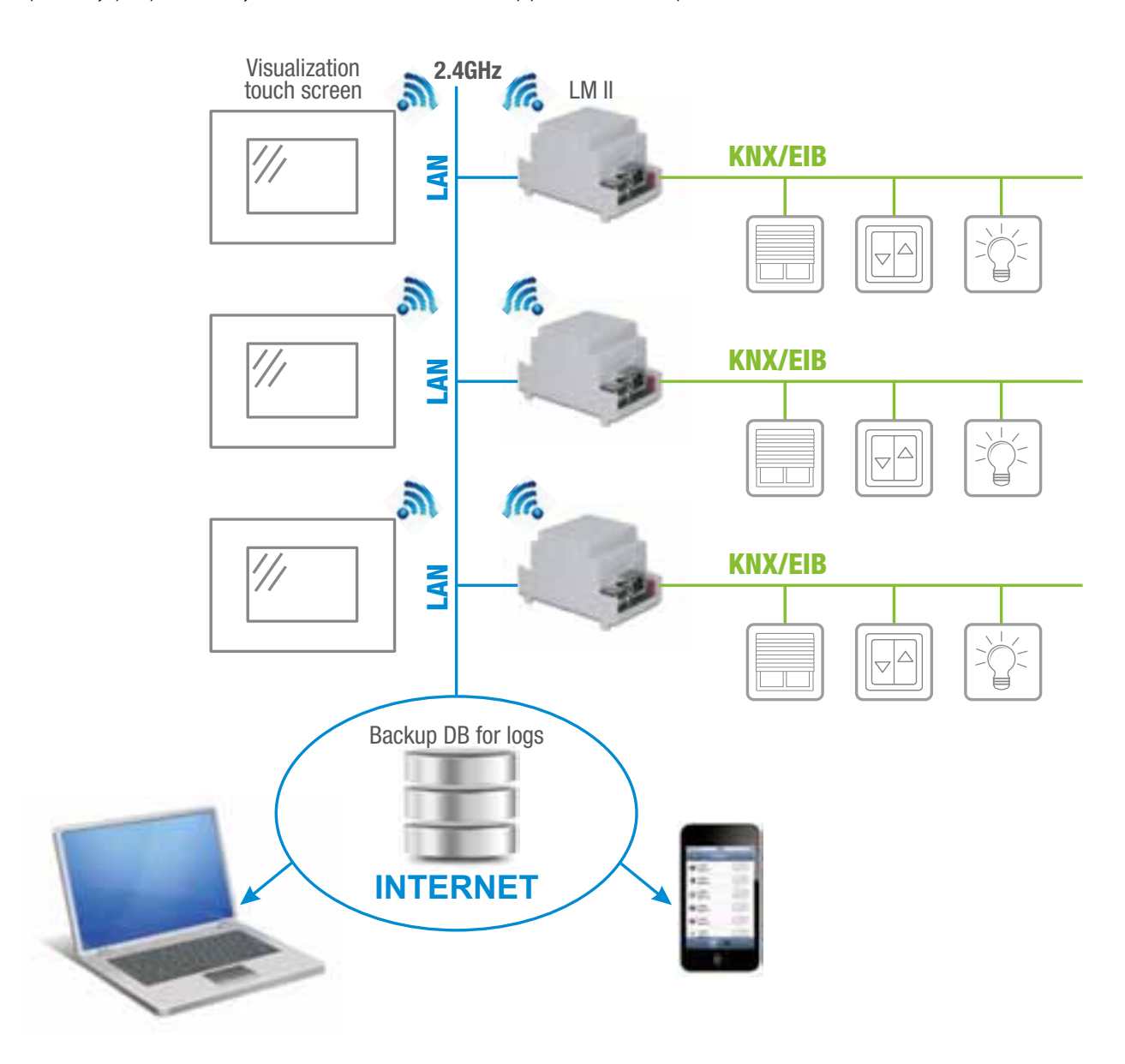

# Used functionality:

- IP Router with telegram blocking from one line to another
- Each LM acts also like visualization server for separate touch screens on each floor
- Object status logging for each line on respective LM
- Blinds, lighting and temperature control with specific scheduled and even-based scripts
- Each separate LM is accessible from internet.

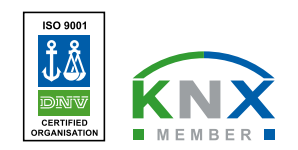